# The L<sup>4</sup>T<sub>E</sub>X-Package  $B_i^i A_i^r$ ts

A package to assist in making bibliographical features common in the arts and humanities

## Timo Baumann

Version 2.4 (2022). © 2.x (2022, 2021, 2019, 2016, 2015).

# **Contents**

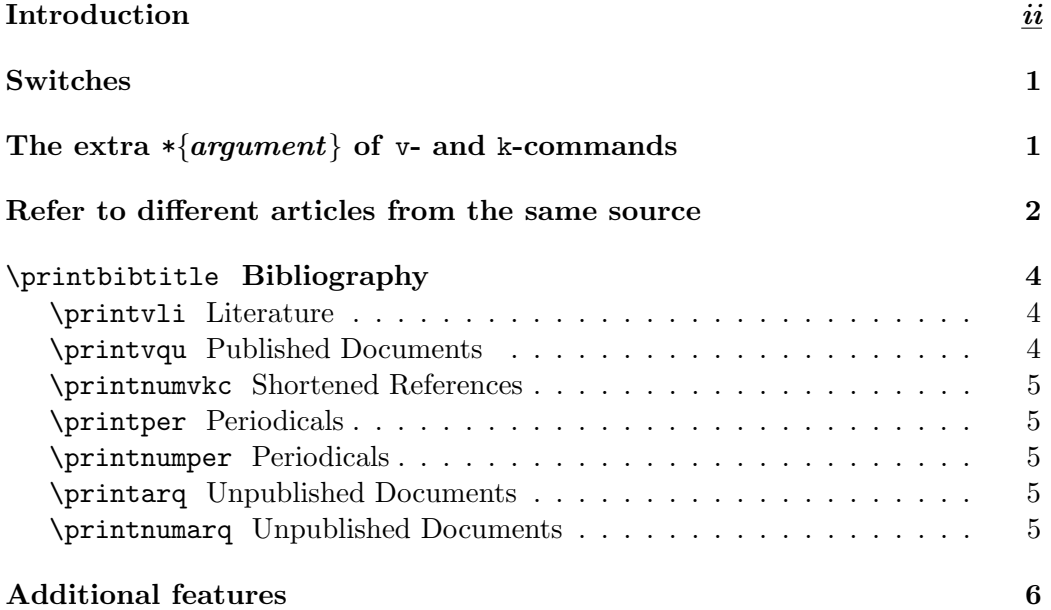

## $\text{Bi}_4^b$ ft 2.4 (9 files, 8 dated 2022/01/10):

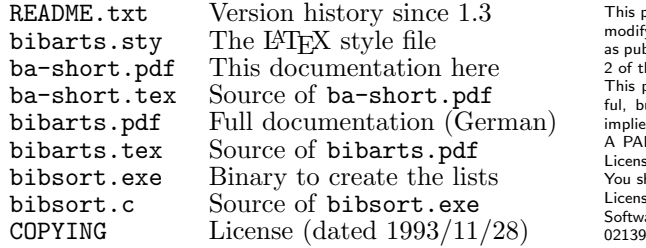

#### bibarts(at)gmx.de

This program is free software; you can redistribute it and/or<br>modify it under the terms of the GNU General Public Licenses<br>as published by the Free Software Foundation; either version<br>2 of the License, or (at your option) A PARTICULAR PURPOSE. See the GNU General Public

License for more details. You should have received a copy of the GNU General Public License along with this program; if not, write to the Free Software Foundation, Inc., 675 Mass Ave, Cambridge, MA 02139, USA.

# Introduction

Type \usepackage{bibarts} into your file.tex, and \bacaptionsenglish to switch to English captions (to name pages p., not S.). They are used here. \bacaptionsfrench sets French captions; default is \bacaptionsgerman.

You need to write the full reference once (the page number  $[Pg]$  is optional):

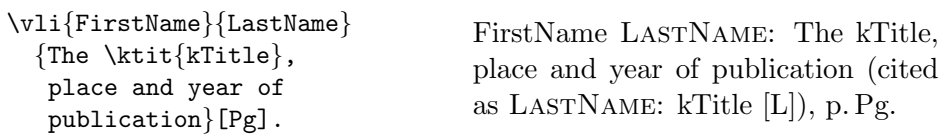

This full reference will also be found in the Bibliography (see \printvli on p. 4). The B<sub>i</sub>b<sub>A</sub><sup>r</sup><sub>1</sub><sup>s</sup>' program bibsort creates your List of Literature. You have to enter at the prompt: (1) LATEX file, (2) bibsort  $-\text{utf8}$  file, (3) LATEX file. After the first full citation (voll), you may use shortened references (kurz):

```
\kli{LastName}{kTitle}[Pg]. LastName: kTitle [L], p. Pg.
```
Use  $\varepsilon$  and  $\kappa$  in the same way to cite published documents (Quellen):

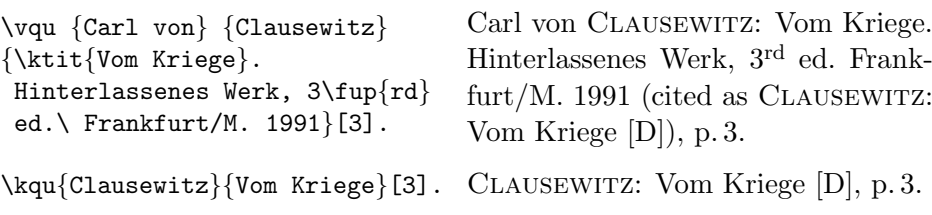

Then, \printvqu will print a List of Published Documents (full references). And  $\prime$ printnumvkc (p. 5) will print an index of all your shortened references (from  $\kli$ ,  $\kqu$ , and from  $\ktit$  inside the last argument of  $\vl$ i or  $\vqu$ ).

There are also  $B_i^{\dagger}A_i^{\dagger}$ s-commands to cite periodicals and archive documents:

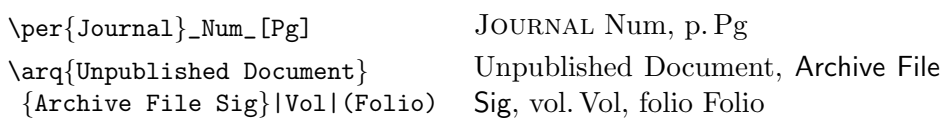

\printper your Periodicals, and \printarq the List of Archive Files. Spaces are forbidden before the optional arguments [Pg], (Foilo), |Vol|, or \_Num\_.

In footnotes, and  $\texttt{minpage}$  footnotes,  $\text{Bi}^b\!\!\!\mathrm{A\!I\!f\!S}$  is introducing IBIDEM automatically. That means, that  $\kli$ ,  $\kli$ ,  $\epsilon$ , and  $\arq$  can change to IBIDEM:

```
<1> ...\footnote{ \vli{Niklas} {Luhmann} {\ktit{Soziale Systeme}.
            Grundriß einer allgemeinen Theorie, Frankfurt/M. 1984}.}
<2> ...\footnote{\kli{Luhmann}{Soziale Systeme}|1|[22], and
                   \kli{Luhmann}{Soziale Systeme}|1|[23].}
<3> ...\footnote{\kli{Luhmann}{Soziale Systeme}|1|[23]. Next sentence.}
<4> \footnote{\kli{Luhmann}{Soziale Systeme}|2|[56].}
<5> ...\footnote{\arq{Haber to Kultusminister, 17 December 1914}
          {GStAPK, HA\,1, Rep~76~Vc, Sekt~1, Tit~23,
            Litt<sup>A</sup>, Nr. \, 108} | 2 | (223\f).}
<6> \footnote{\arq{Setsuro Tamaru to Clara Haber, 24 December 1914}
          {GStAPK, HA\,1, Rep~76~Vc, Sekt~1, Tit~23,
            Litt<sup>*</sup>A, Nr.\,108}|2|(226-231).}
<7> \footnote{\arq{Setsuro Tamaru to Clara Haber, 24 December 1914}
          {GStAPK, HA\,1, Rep~76~Vc, Sekt~1, Tit~23,
            Litt<sup>*</sup>A, Nr.\,108}|2|(226-231).}
<8> \footnote{\arq{Valentini to Schmidt, 13 March 1911}
          {GStAPK, HA\,1, Rep~76~Vc, Sekt~1, Tit~23,
            Litt<sup>A</sup>, Nr. \, 108} | 1 | (47).}
  \fillarq{GStAPK, HA\,1, Rep~76~Vc, Sekt~1, Tit~23,
            Litt<sup>A</sup>, Nr. \, 108} \{2\}, Vols. }
```
When you introduce a book,<sup>1</sup> you are free to add a  $|Vol|$ , or not. But if you set a |Vol| once, you will have to repeat that, when you refer to the same book in the following footnote (or say \clearbamem). [Pg] is equivalent. You may also cite one work several times in the same footnote.<sup>234</sup>

And here are examples about how to cite archive sources.<sup>5 6 7 8</sup> The **\fillarq** above adds to the entry in the arq-list that "Nr. 108" has 2 volumes [see p. 5].

<sup>1</sup> Niklas Luhmann: Soziale Systeme. Grundriß einer allgemeinen Theorie, Frankfurt/M. 1984 (cited as Luhmann: Soziale Systeme [L]).

 $2$ IBIDEM, vol. 1, p. 22, and IBIDEM, p. 23.

 $3$ IBIDEM, p. 23. Next sentence.

 $4$ IBIDEM, vol. 2, p. 56.

<sup>5</sup> Haber to Kultusminister, 17 December 1914, GStAPK, HA 1, Rep 76 Vc, Sekt 1, Tit 23, Litt A, Nr. 108, vol. 2, folii 223 f.

 $6$  Setsuro Tamaru to Clara Haber, 24 December 1914, IBIDEM, folii 226-231.

<sup>7</sup> ibidem.

 $8$  Valentini to Schmidt, 13 March 1911, IBIDEM, vol. 1, folio 47.

# Switches

For writing an essay without a List of Literature, type \conferize at the top of your LATEX file; then, \kli will print a cross-reference to the full reference:

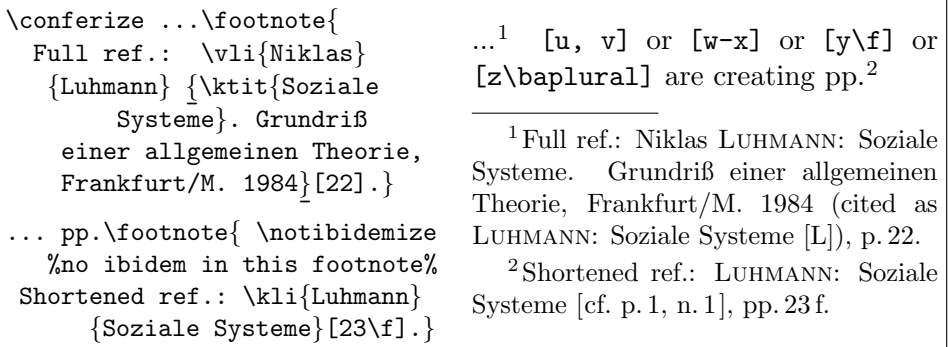

If k-commands \kli and \kqu are never used, \notannouncektit shortened references at v-commands (cited as ... will not be printed at \v1i and \vqu).

No historian? Set \notprinthints – you will never use \vqu or \kqu, and therefore, it is unnecessary to print [L], because there is only one v-list.

# The extra  $\{argument\}$  of v- and k-commands

Works by multiple authors: Use x-commands with co-authors in  $*$ -arguments:

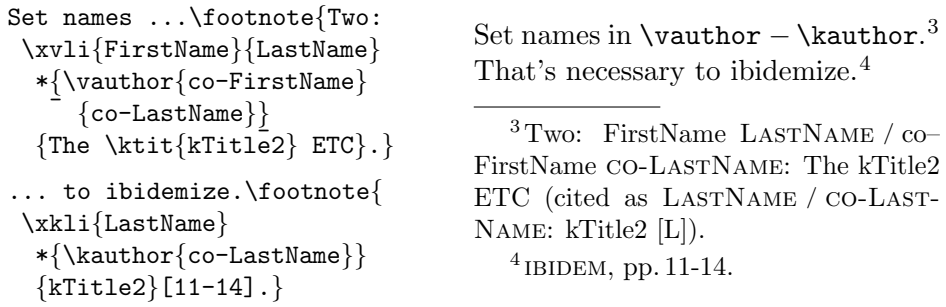

You may also use \*-arguments to mask text (\editor) in the ibidemization:

```
...\footnote{An edited book is
\vli{FirstName}{LastName}
 *{\onlyvoll{\editor}}
  {The \k{KTitleEd} ETC}[2].\footnote{ %Without *-argument:
\kli{LastName}{kTitleEd}[3, 6].}
                                     \editor has no sorting weight.<sup>5 6</sup>
                                        <sup>5</sup> An edited book is FirstName LAST-
                                     Name (ed.): The kTitleEd ETC (cited
                                     as LASTNAME: kTitleEd [L]), p. 2.
                                        6IBIDEM, pp. 3, 6.
```
For works with three or more authors, you have to set all 'middle' authors in \midvauthor (or \midkauthor), and the 'last' in \vauthor (or \kauthor):

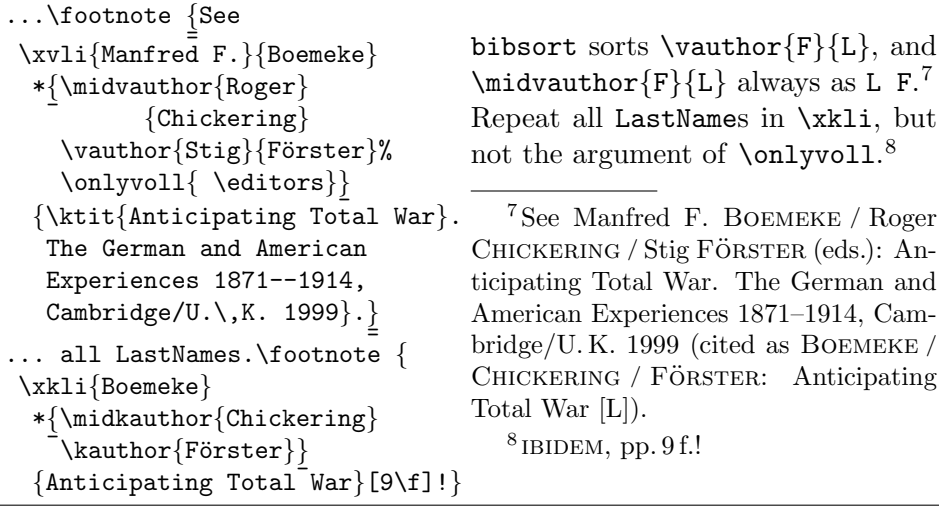

# Refer to different articles from the same source

Use **\per** inside the last argument of a v-command to cite articles in journals:

 $\overline{a}$ 

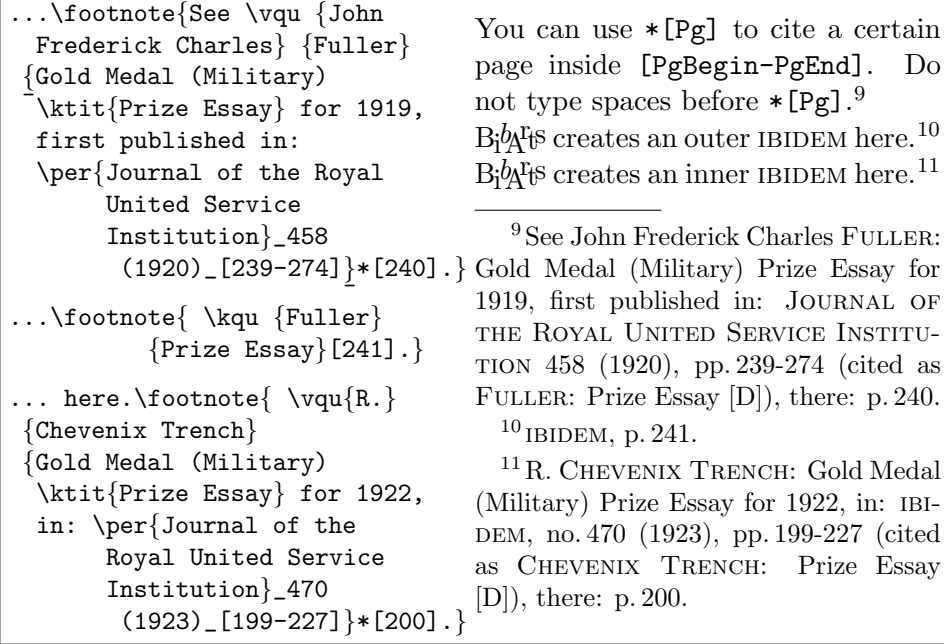

After the main arguments of \per, or \vli, etc., you are free to type \_Num\_, or  $|Vol|$ ; both are only printing different separators (see in note 11: no. 470). To cite an article from a book, you may use \vli for the book inside the last v-argument. \printvli is printing such inner references as shortened references; the full inner reference appears as separate item (see Publ). For further articles from the same book, you may use an inner \kli for the book:

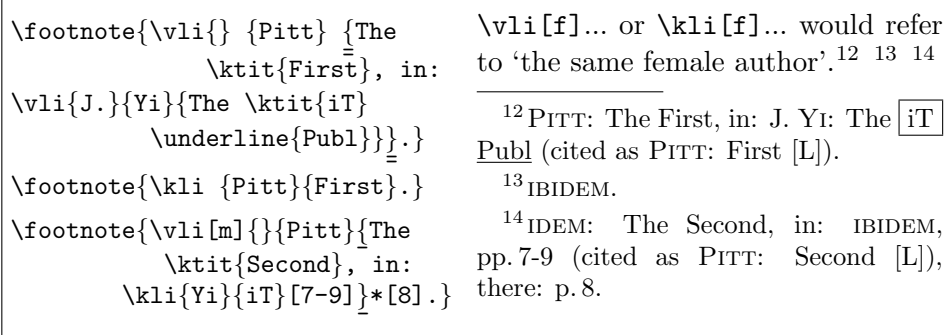

If the shortened inner referencing in the bibliography and the inner ibidemization in footnotes is not wanted, use \ntvauthor instead of the inner \vli:

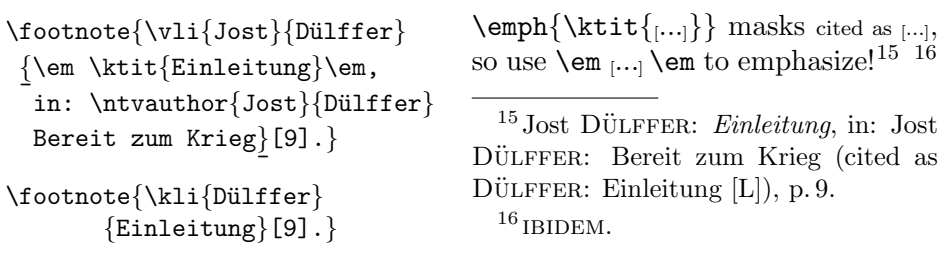

If you use \printnumvli instead of \printvli, an index referring to page and *footnote numbers* will be printed. Here,  $|\text{i}\text{T}|$  is a centrally defined inner kTitle:

BOEMEKE, Manfred F. / CHICKERING, Roger / FÖRSTER, Stig (eds.): Anticipating Total War. The German and American Experiences 1871–1914, Cambridge/U. K. 1999 2  $2^7$ 

DÜLFFER, Jost: Einleitung, in: DÜLFFER, Jost: Bereit zum Krieg  $3^{15}$ LASTNAME, FirstName: The kTitle, place and year of publication ii  $\sim$  (ed.): The kTitleEd ETC 5

 $\sim$  / CO-LASTNAME, co-FirstName: The kTitle2 ETC 3

- Luhmann, Niklas: Soziale Systeme. Grundriß einer allgemeinen Theorie, Frankfurt/M.  $1984$  $\,$ iii<sup>1</sup>, 1<sup>1</sup>
- PITT: The First, in:  $YI: |iT| [L]$  $3^{12}$
- $\sim$ : The Second, in: YI: |iT| [L], pp. 7-9  $3^{14}$

YI, J.: The  $\overline{IT}$  Publ 3<sup>12</sup>

In the case of multiple works by one author, you may enter bibsort  $-k$  [...] at the prompt. Then, in both v-lists, B<sub>i</sub>b<sub>A</sub><sup>t</sup><sup>[s</sup> inserts ∼ instead of the repeated first name and last name. And -e prints the last names of co-authors first. Anyway, \printbibtitle\printvli\printvqu will print your bibliography:

## \printbibtitle Bibliography

## \printvli Literature

BOEMEKE, Manfred F. / CHICKERING, Roger / FÖRSTER, Stig (eds.): Anticipating Total War. The German and American Experiences 1871–1914, Cambridge/U. K. 1999.

DÜLFFER, Jost: Einleitung, in: DÜLFFER, Jost: Bereit zum Krieg.

LASTNAME, FirstName: The kTitle, place and year of publication.

 $\sim$  (ed.): The kTitleEd ETC.

∼ / co-LastName, co-FirstName: The kTitle2 ETC.

Luhmann, Niklas: Soziale Systeme. Grundriß einer allgemeinen Theorie, Frankfurt/M. 1984.

PITT: The First, in:  $YI: \overline{I} \overline{I} \overline{I} \overline{L}$ .

 $\sim$ : The Second, in: YI: |iT [L], pp. 7-9.

Y<sub>I</sub>, J.: The  $|\mathrm{i}T|$  Publ.

## \printvqu Published Documents

- Chevenix Trench, R.: Gold Medal (Military) Prize Essay for 1922, in: JOURNAL OF THE ROYAL UNITED SERVICE INSTITUTION 470 (1923), pp. 199-227.
- Clausewitz, Carl von: Vom Kriege. Hinterlassenes Werk, 3rd ed. Frankfurt/M. 1991.
- Fuller, John Frederick Charles: Gold Medal (Military) Prize Essay for 1919, first published in: Journal of the Royal United Service INSTITUTION 458 (1920), pp. 239-274.
- MARX, Karl: Das Kapital, in: MARX, Karl / ENGELS, Friedrich: Werke, 3 vols., 1st edition, Berlin 1962–1964.

Use e.g.  ${\sumul \print} to change the font size of a whole list. Besides,$  $\mathrm{B}_i^b$ A<sup>r</sup><sub>t</sub>s provides commands to format the lists: The sequence {\bibsortheads \printvli} places a capital letter as separator at the beginning of each group of entries starting with the same letter, whereas {\bibsortspaces \printvli} only inserts additional vertical space there instead.

## \printnumvkc Shortened References

\printnumvkc prints an index of all your shortened references in twocolumn, whereas \printnumvkclist just prints your list without headings or title:

BOEMEKE / CHICKERING / FÖRSTER: Anticipating Total War [L] 7, 8 CHEVENIX TRENCH: Prize Essay [D]  $2^{11}$ Clausewitz: Vom Kriege [D] ii, 6<sup>17</sup>  $DÜLFFER: Einleitung [L]$  $3^{15, 16}$ FULLER: Prize Essay [D]  $2^{9, 10}$ LASTNAME: kTitle [L] ii LASTNAME: kTitleEd [L]  $1^{5,6}$ LASTNAME / CO-LASTNAME: kTitle2 [L]  $1^{3,4}$ LUHMANN: Soziale Systeme [L] iii<sup>1-4</sup>,  $1^{1, 2}$  $PITT: First [L]$  $3^{12}$ , 13 PITT: Second  $[L]$  3<sup>14</sup>  $YI: \overline{[i] [L]} \quad 3^{12, 14}$ 

## \printper Periodicals

Journal. JOURNAL OF THE ROYAL UNITED SERVICE INSTITUTION.

## \printnumper Periodicals

Journal ii JOURNAL OF THE ROYAL UNITED SERVICE INSTITUTION  $2^{9, 11}$ 

## \printarq Unpublished Documents

Archive File Sig. GStAPK, HA 1, Rep 76 Vc, Sekt 1, Tit 23, Litt A, Nr. 108 2 Vols.

## \printnumarq Unpublished Documents

Archive File Sig ii GStAPK, HA 1, Rep 76 Vc, Sekt 1, Tit 23, Litt A, Nr. 108  $2 \text{ Vols.}$  iii<sup>5-8</sup>

\arqsection{GStAPK}{Geheimes Staatsarchiv} may introduce a headline " $GStAPK - \text{Geheimes Staatsarchiv}$ " above all  $GStAPK$ -entries in the list.

## Additional features

The following work is not mentioned in the text, but appears on the vqu-list:

!\begin{unused} \sethyphenation{ngerman}% %% hyphenation travels along \vqu{Karl}{Marx}{Das \ktit{Kapital}, in: \midvauthor{Karl}{Marx} \ntvauthor{Friedrich}{Engels} Werke, \ersch|3|[1]{Berlin}{1962--1964}} \end{unused}! Note, that %% vol.|3| and ed.[1] are optional

!! Note, that inner v-commands in {unused}-environments do not send an own item to the v-lists. So, such inner entries have to be repeated separately.

 $\mathrm{B}_i$ <sup>t</sup><sub>i</sub> $\mathrm{B}_i$ <sup>t</sup><sub>i</sub> $\mathrm{C}_i$  does not only help to cite. The environment {originalquote} helps to quote from literature or sources. You may call all hyphenation settings, which your L<sup>AT</sup>EX possesses, in the [*optional argument*] of the environment:

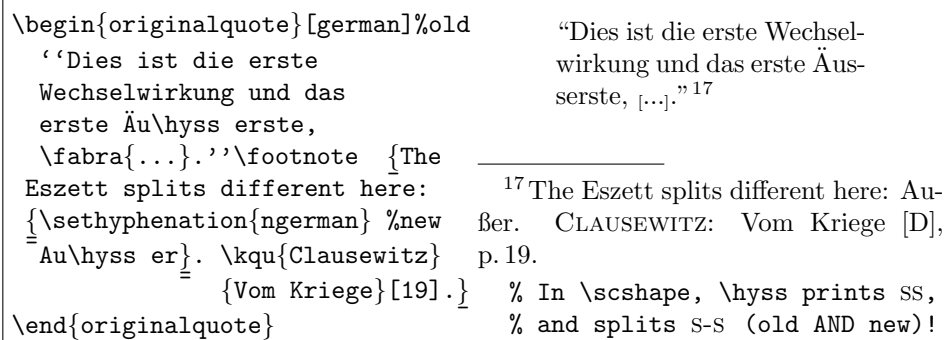

In quotations, you may use \abra to insert additions. Use \fabra to prevent a line break between the closing bracket and the following text. B<sub>i</sub> $b_A^T$ <sub>i</sub>s puts height-adjusted square brackets around the following additions:

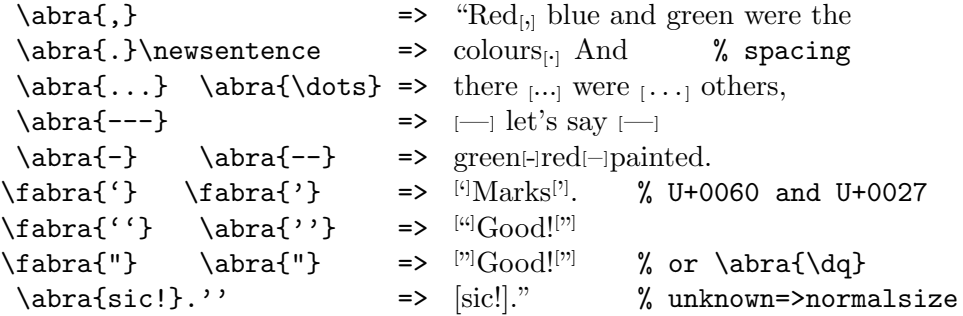

 $B<sub>i</sub>b<sub>A</sub>T<sub>f</sub>$  sum  $S\$ and does also help to set ordinals in English, French and German:

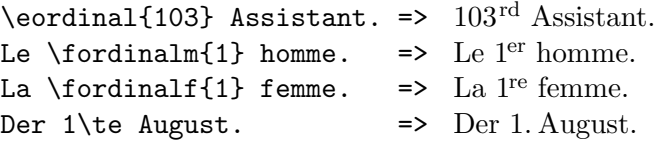

To print a formatted *abbreviation* in your text, you may use  $\abla$ kk $\{xyz\}$ . It will only appear on the List of Abbreviations, if you say what it stands for:

```
\abkdef{HMS}{Her Majesty's Ship}
HMS (Her Majesty's Ship)
 or
\defabk{Her Majesty's Ship}{HMS}
 and then \texttt{bibsort}
 will accept \abk{HMS}.
                                  or
                                 Her Majesty's Ship (HMS)
                                  and then bibsort
                                  will accept HMS.
```
For a correct spacing at the end of a sentence, you have to set a separate full stop:  $\ab{kU.\,,K.}$ . Next ... => U.K. Next ... (or  $\ab{k\in\,\,g.\}$ . Next). You may use  $\prime$  or inthumabk (or  $\prime$  brintabk) to print a List of Abbreviations:

HMS Her Majesty's Ship 7

 $B_1^{\dagger}A_1^{\dagger}B$  provides up to three *registers* (geographical, subject, and person). The commands to feed them have one argument. It is invisible in your text, e. g.: \addtogrr{London}, \addtosrr{Ship}, and \addtoprr{Churchill} . Use \printnumgrr, \printnumsrr, and \printnumprr to print the lists. They are prepared by bibsort. This has nothing to do with MAKEINDEX.

A last feature of  $\dot{B}$ <sub>1</sub> $\dot{B}$ <sub>1</sub> are fill-commands. \fillgrr, \fillsrr, \fillprr, \fillper, and \fillarq have two arguments. The first has to be identical with the argument of a register-entry, or \per-command, or the second argument of an \arq-command (the archive file information). Fill-commands may be used at a central position to add information to an entry on the list:

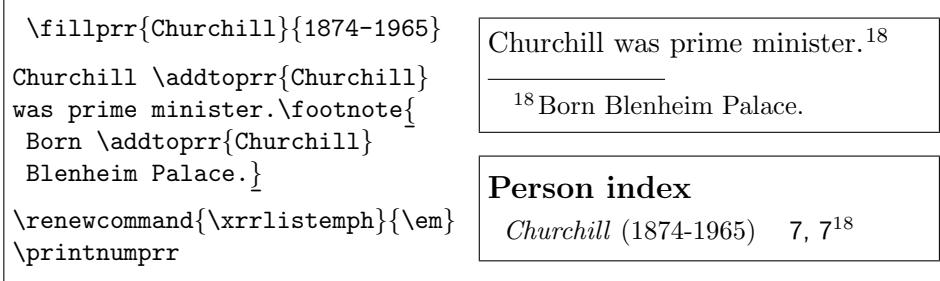

Please use commands like \bfseries to \renewcommand fonts, not \textbf:

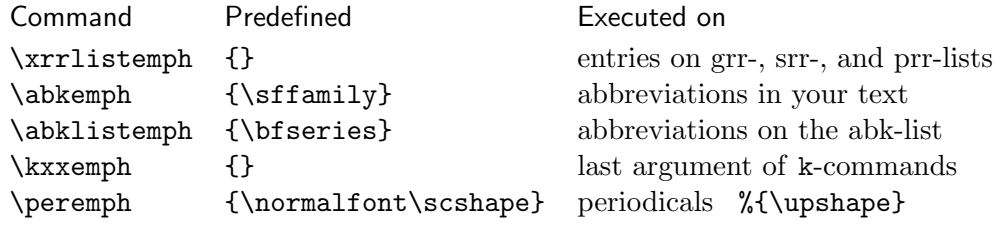